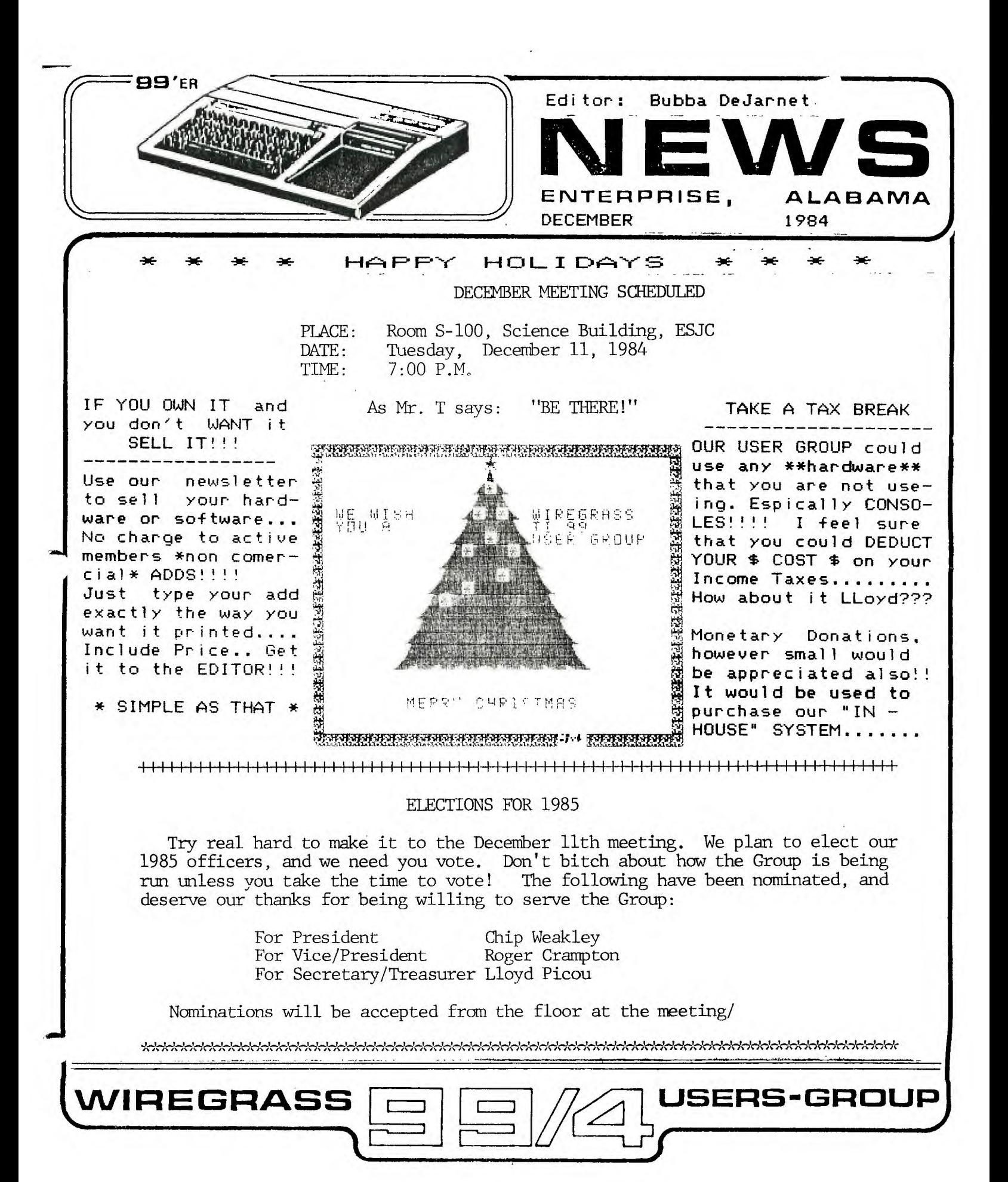

## News from Other TI-99 Users' Groups

The Mobile TI-99 Users' Group, a relatively new group, is proposing a state wide TI-FEST, similar to those held in other states. The Shoals 99ers up in the far northern corner of the state is interested, and we are certainly interested too. There are now six TI Users' Groups in Alabama, and it shems appropriate that we do something together.

## terpenerangan persepangan persepangan persepangan persepangan persepangan persepangan persepangan persepangan<br>Persepangan di persepangan di persepangan persepangan persepangan persepangan persepangan persepangan persepan

### DUES TIME

It's dues time for most of us. The mojority of our members paid their dues last in January of 1984, so the twelve months is up at the end of December. I think that it was back in April that we changed our dues-paying system to make the membership year run for 12 months rather than for the calendar year. Since dues are our only source of income to operate the Group, it's important that we all cough up \$6.00 when it is due. It's still the biggest bargain around.

## \$\$ \$\$ \$\$ \$\$

#### LIBRARY NEWS

The program library has increased by about 20 programs since last month. Most of the new programs come from exchanges with other users' groups, and include a few real goodies. Be sure to bring some initialized blank disks to the December meeting and your contribution to the program library. (Don't expect something for nothing!)

### **6 , 616.644/6i \$64\$6. 46\$11,060 44664646A. 06. 6.606460410616\$ s 06\$6,6\$ 4064\$6,6,6s6,6\$64606406,04s6\$6,606,64606\$ 446.6\$6,6,646s6.60646\$64\$6.6\$6**

## ASSEMBLY LANGUAGE SCREEN DUMP PROGRAM

Here's an offer you just can't turn down. If you can use an assembly language screen dump program, here's one that you can have for free. Danny Michael of the TI-99 Users' Group up in North Alabama has written a screen dump program and will send it to you free if you'll send him an initialized blank diskette with a self-addressed, stamped mailer. You'll also get fully commented source code and complete operational instructions.

> Danny Michael Route 9, Box 460 Florence, AL 35630

# !iiiiiiiiiii,!!1111111!!iiiiiiii!ifiiiiiiiii1111tH!iiiilitlilt!1111111!it!! !t

#### PRODUCT REVIEW Gemini 10X

While visiting my son-in-law in Savannah last week I had the opportunity to use his Gemini 10X dot-matrix printer. Boy, was I impressed. It is fully loaded with features, even some that my faithful but tired Pro-writer doen't have. It prints in several fonts, including italics, superscript, and even subscript. For the price, I think it is the best printer bargain on the market. I don't know of anyone in our group who has one, but if you need a printer, be sure to check it out. I've seen them on sale in several local computer supply stores.

Good news if you are looking for an Extended Basic Module to complete your TI-99 setup. We got a letter from Exceltec, Inc (formeraly Sunware Software), advising us that they have sevured the rights to the X-B module and the manual that accompanies it. They say that they will use all TI parts, and therefore expect no difficulties with compatibility. The package will include the module, the manual, and the "handy command reference card."

The.price is a little steep: \$99.95 for one, but quantity discounts are available. For from 2 to 4 packages, the price will be \$89.95, and five or more will be sold for just \$79.95. Looks like it would be a good idea for several of our members to get together and order at the reduced quantity rates. If only 5 of us would order, we'd each save 20 bucks, a pretty good deal!

The ordering address is:

Exceltec, Inc. P.O. Box 54380 Lubbock, Texas 79453 Tel: (806) 794-9104

They accept Mastercharge or Visa phone orders. If you don't have X-B, you are missing out on lots of really terrific programs.

#### **446.414,11.41.41,414111464,414i 44 .64644144,01 4\$0.046164114J6i 16144144444411164414144 441411146. 44141414.404446411110.0,414 , 0404611111444164111110011.6**

### MODEM DEMONSTRATION PLANNED : R.CRAMPTON

The program for our December meeting will be live demonstration of modem communication. We've tried to have this demo before, but have run into difficulties each time. Last time we were all ready, then discovered that the college doesn't have modular phones, so we couldn't plug the modem in without cutting into the phone wires. (We sure wouldn't have been popular if we had done that!) Anyway, this time we think we've got it all set up, at least we hope so. The secret is in using an acoustic modem. The following members have volunteered to provide the equipment for the demonstration:

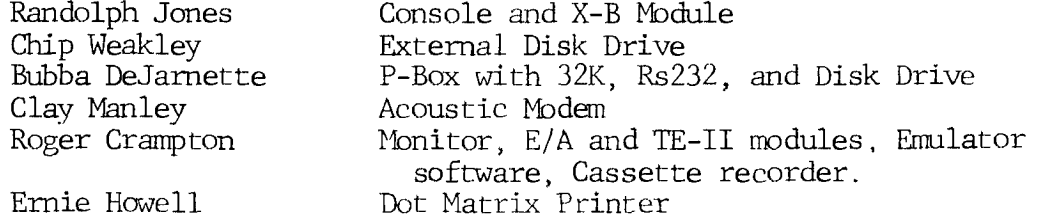

Several Terminal Emulator programs will be shown, including the TE-II module, the P-Term99, TE1200, TE30, and TI99 disk-based emulators. The TE-III will also be shown if it arrives in time. We are borrowing one from a friend.

In addition to the modem demo, Bubba DeJarnette is going to show us some new tricks and techniques for using the Microsoft Multiplan. This powerful spreadsheet program remains a mystery to many of us, and I'm sure that Bubba's help will be appreciated.

Last month's program by Walt Eggenmaier of the TI Super Sketch graphics tablet was one of the best demos we've had so far. (Especially when you compare it to the previous month's program when Roger Crampton and Ernie Howell made a pitiful attempt to demonstrate the Optical Bar Code Reader, which didn't work at all, and turned out to be the worst piece of hardware anyone had ever seen.) But the Super Sketch module and tablet worked exactly the way it was supposed to, and Walt was able to create some truly awesome designs with it, This is the absolute best piece of hardware to come along in a long time, and we heartily recommend it to anyong interested in graphics production.

# TELECOMPUTING

by Fraia Holle?"

Many of you know, our next meeting will be highlighted by a demonstration of a modeum.

The necessary handware to communicate with another 71-99/4 is the basic console, a RS232, a modem, and a telephone. With this equipment, ideas and programs can be exchanged thru the LIST or SAME commands to the RS232. If you wish to canny or a convensation with someone on to access a Bulletin Board you must also add a modeum program (such as the TERMINAL EMULATOR II",

Before going any funther lets discuss some of our equipment. Basically there are two types of modems acoustic-coupled and direct connect.

The acoustic modems have a pair of soft rubber cubs which the telephoone handset is blaced into. To use this type modem, the cid Ma-Bell type of phone must be used.

The direct-connect modem plugs directly into any modular phone jack. These are normally easier to use and are less expensive.

Modem speeds are expressed in baud nate - the larger the number the faster the data is transmitted also the purchase price of the modem is increased.

Some of the typical questions a communications. chooram may ask are BAUD hate - normally 300 (which is approximately 1 1/2 to 2 times as fast as people talk);  $DUPLEY = 4u11$  duplex means both computerscan send or receive information at the same time, whereas the half dupley is only able to either send information or nece me information, taking turns with the other computer. You will be asked how your modem is connected (either port 1 or port 2) to the RS232; PARITY is a means for the computer to detect errors, if the other computer does not require an even or odd parity, select none. At any nate parity will be based on the other computer.

We are now ready to dial our bulletin board and commence telecomputing. There are two local bulletin beards systems (BBS) in the local area, both are run by Radio Shack computers - Richard Pits 598-6079 and Jack Burns 437-8888, 7 347-0080

An electronic BBS is a device when accessed will allow the user to look at any messace which is not saved as personal (which can be viewed orly by that individual by use of secret passwords), Most BBE have For Sale and Wanted items listed. Maybe you mught want to copy a program for your own use or look at your last newsletter.

If this sounds exciting - get involved - we can have our own BBS thanks to John Clulow and Ron Gries of the New Horizons Users Group. The have been so generous to send a drawing and parts lists for auto dial and auto answer, and a BBS program for use by our club.

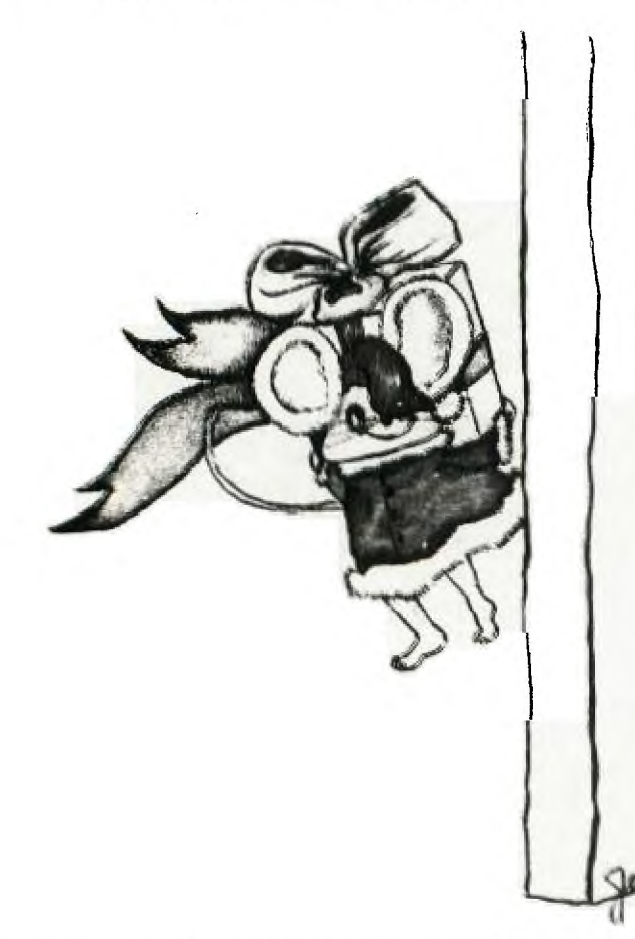

If this excites you be sure to be at our next metting - SEE YOU THERE.

コ

In order to better serve you and your programming needs we are compiling information that might be beneficial to you as a member of our group. Please fill out this questionaire at your earliest convience and bring it to our next meeting or mail it to Bubba DeJarnette, 204 Maple St., Enterprise, Alabama 36330. We hope to compile this information and return you a copy of the completed survey.

 $\sim$   $\alpha$ 

USER'S GROUP SURVEY I

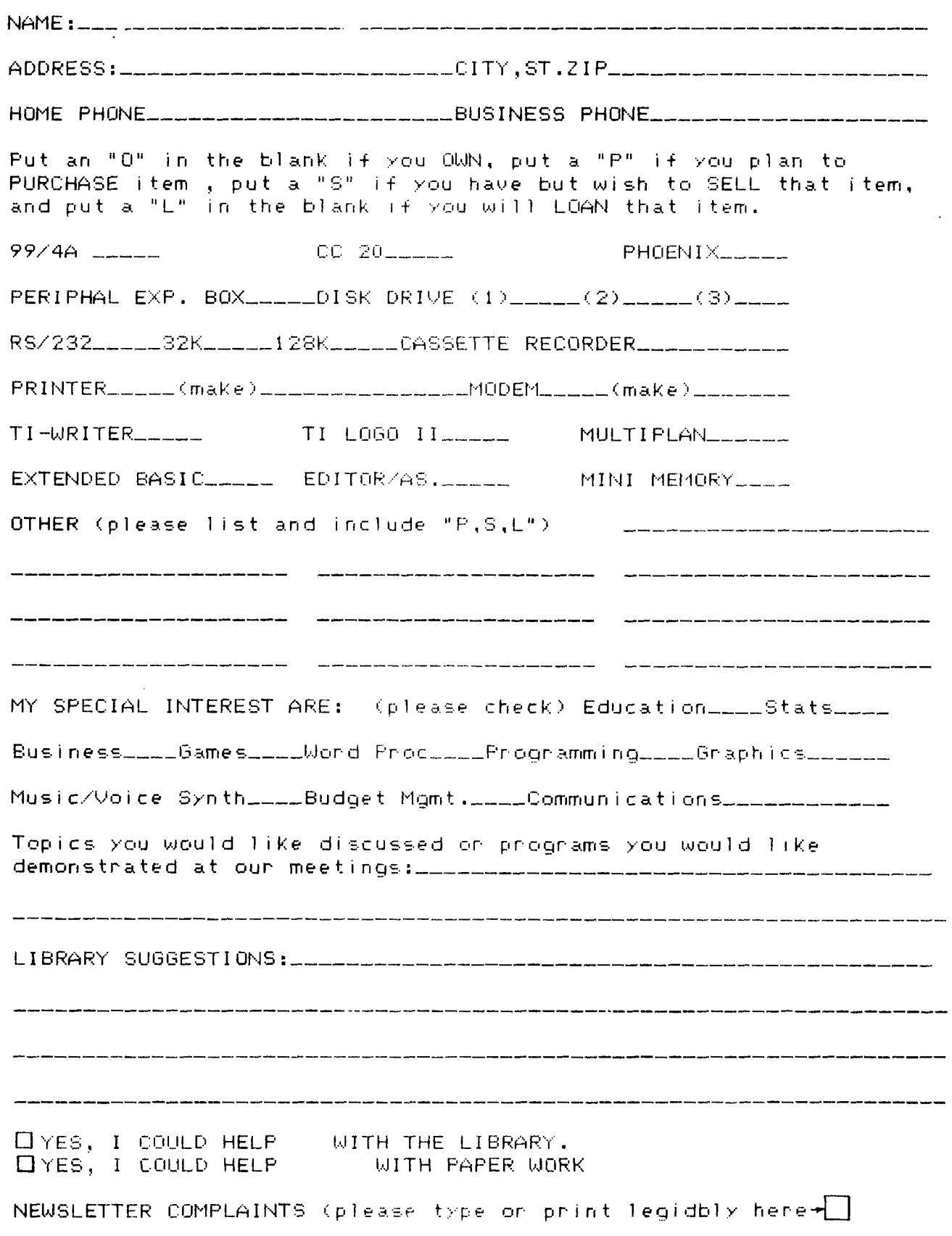

MICRO was a real-time operator and dedicated multi-user. His broad-band protocol made it easy for him to interface with numberous input/output devices, even if it meant time-sharing.

One evening he arrived home just as the sun was crashing, and had parked his Motorola 68000 in the main drive (he had missed the 5100 bus that morning), when he noticed an elegant piece of liveware admiring the daisy wheels in his garden. He thought to himself, "She looks user-friendly, I'll see if she'd like an update tonight".

Mini was her name, and she was delightfully engineered with eyes like COBOL and a Prime mainframe architecture that set Micro's peripherals networking all over the place.

He browsed over to her casually, admiring the power of her twin, 32-bit floating, point processors, and enquired "How are you Honeywell?". "Yes, I am well", she responded, batting her opitcal fibres engagingly and smoothing her console over her curvilinear functions.

Micro settled for a straight line approximation. "I'm stand-alone tonight", he said. "How about computing a vector to my base address, I'll output a byte to eat, and maybe we could get offset later on".

Mini ran a priority process for 2.6 milli-seconds then transmitted "8K, I've been dumped myself recently, and a new page is just what I need to refresh my disks. I'll park my machine cycle in your background and meet you<br>inside. "She walked off "She walked off, leaving Micro admiring her solenoids and thinking, "WOW, what a global variable, I wonder if she'll like my firmware."

They sat down at the process table to a top of form feed of fiche and chips and a bucket of baudot. Mini was in conversational mode' and expanded on ambiguous arguments while Micro gave occasional acknowledgements although, in reality he was analysing the shortest and least critical path to her entry point. He finally settled on the old "would you like to see my bench-mark ' subroutine", but Mini was again one step ahead.

Suddenly she was up and stripping off her parity bits for eveal the full functionality of her .operating system software. "let's get BASIC, you RAM" she said. Micro was loaded by this stage, but his hardware polling module had a processor of its own and was in danger of overflowing its output buffer, a hang-up that Micro had consulted his analyst about. "Core", was all he could say.

Micro soon recovered, however, when she went down on the DEC and opened her device files to reveal her data set ready. He accessed his fully packed root device and was just about to start pushing into her CPU stack, when she attempted an escape sequence.

"No, no!" she piped. "You're not shielded".

"Reset, baby", he replied. "I've been debugged".

"But I haven't got my current loop enabled, and I can't support child processes", she protested.

"Don't run away", he said, "I'll generate an interrupt".

"No that's too error prone, and I can't abort because of my design philosophy".

Micro was locked in by this stage though, and could not be turned off. But she soon stopped his thrashing by introducing a voltage spike into his mains supply, whereupon he fell over with a head crash and went to sleep.

"Computers", she thought as she compiled herself", "all they ever think of is Hex".

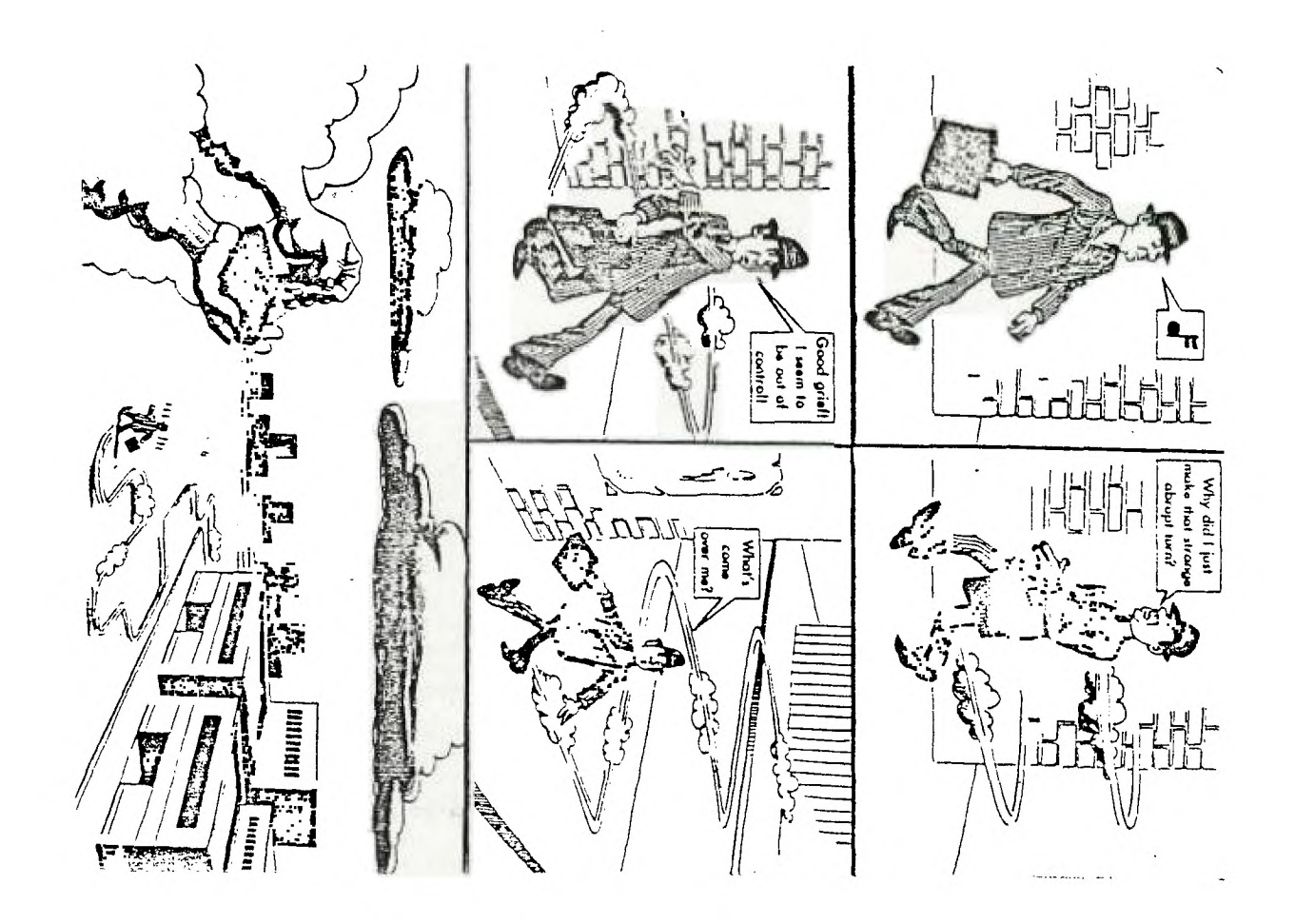

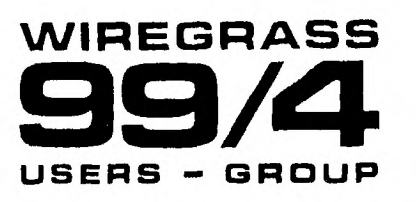

WIREGRASS 99/4 USERS GROUP  $1.1$  HARWOOD PLACE ENTERFRISE. AL. 15320<br>ENTERFRISE. AL. 15320

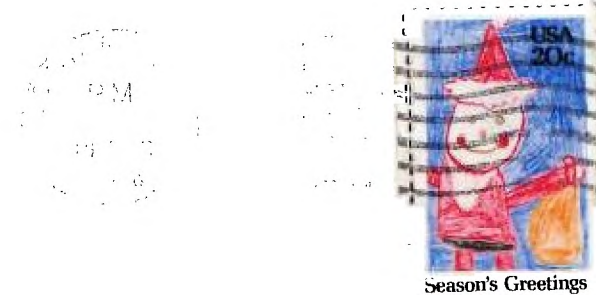

EDMONTON USERS GROUP PO BOX 11983<br>EDMON 70N, ALBERTA  $TSJ - 341$  $C A M A A$ 

 $\sim$   $\epsilon$